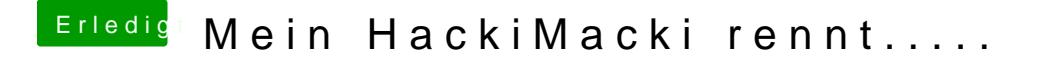

Beitrag von derHackfan vom 5. Dezember 2016, 15:12

Ergänze mal unter Default Loader um den Inhalt "boot.efi", dann sollte Namen der Platte unter Default Boot Volume durchflutschen.